## **3D Sprite Renderer Install Crack**

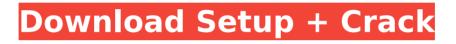

- Work in 3D on any standard workstation - Support for Photoshop CS2 and later - Export as both PNG and Maya.mrw files - Support for Antialiased and antialiasing enabled textures. - Support for soft and hard shadows, and both soft and hard caustics. - Support for lightmaps (optional). - Option to set the

# lighting position to screen, camera, or world origin. - Option to replace the scene background with a mask. - The ability to save the scene for

future editing, - The ability to export the map's tiles as 8 x 8 or 16 x 16 PNG images. - Option to render the cubes separately or together. -Option to render depth maps and bump maps separately or together. - Option to render and export

lightmaps. - Option to render terrain (whether you just have an isometric game or do you have a full

# isometric engine). - Apply your own

textures and bump maps to any models and/or terrain. - Support for bump, specular, and other maps. -Support for advanced shaders, you can personalize the look of your models. - The ability to maintain all of your existing brushes/cubes from your previous project without having to re-import them. - The ability to even delete or modify the meshes inside the cubes if you wish. - The ability to place the cubes in the scene and reorder the

# cubes. - The ability to import any models from any 3D modelling program such as 3D Studio Max, Rhinoceros 3D, Maya, Blender, etc. -The ability to export objects for use in other programs such as Blender or 3D Studio Max. - The ability to load and save any models in the prefab system. - The ability to change the color of the cubes as well as the diffuse and specular maps. - The ability to export any models as.obj or.dae. - The ability to customize the environment that

# appears in your game. - The ability to use any custom 3D brushes that you may have made. - The ability to use depth maps with the custom environment - The ability to use

environment. - The ability to use soft shadows, hard shadows, specular lighting and advanced shaders and colors. - The ability to render depth maps and bump maps separately or together. - The ability to render and export lightmaps

### **3D Sprite Renderer Features Key:**

User friendly interface Fast rendering No CPU intensive calculations Easy to use Works well with low performance systems

It is a high performance 3D side-scrolling shooter in which you are dodging missiles coming at your tail while zooming through lush landscapes and forests. You have never seen an action game as thrilling as this before!

The game interface is shown on the left side of the desktop. There are horizontal scroll bars on both sides to enable you to modify your game settings. The main game screen is on the right side of the screen and is divided into 2 windows -- one for playing the game and the other for game setting.

The game is aimed at everyone who loves fast action games. You can even play the game on a tablet! And if you want, you can make your own landscapes, enemies, and game changing options.

This side-scrolling shooter game has been fully tested on Windows XP/ Vista/ 7/ 8, Tablet PCs and PDAs. Using the latest game engine, it is easy to run on current and the latest versions of Windows and has been optimized to run on any resolute platform.

Total control over the game screen allows you to customize almost everything in the game. You can even make your own landscapes, enemies, and game changing options. What is cooler, you can even turn the game off and on on a second screen with another game!

Easy Game Controls:

The game has easy game controls that get the user up to speed without any hassle. Arrows keys can be used to move, while space bar is used for shooting. You can also use the hotkeys **M** and **H** to change the game setting and switch screen mode.

Collect bullets and power up to move further in the game. Use health to avoid shooting and get hit repeatedly by enemy bullets. You can power up by defeating enemies and collect its bullet.

If you are interested in making your own landscapes, enemies, and game changing options, then click on the **Game Making** tab to change the game making options. There

### **3D Sprite Renderer Crack Free [Updated]**

Very simple interface that lets you sculpt your 3D models in any of the most popular applications like 3D Studio Max, Carrara, and Blender. This tool will export animations and run macros in these apps. In addition, this tool automatically determines which screen type (shader) you want. If you click the screen type, the tool will tell you which kind of shader (hexagonal or square). You need to determine what

kind of hexagon you want. For isometric 3D RPG and strategy games, I recommend a hexagonal grid to check collision with the player. Features: Export all animations in a scene as sprites Ability to export all collision meshes Ability to export smoothing factors and detail levels for maps Ability to export texture maps Caveats: Only export animations for the first scene in the scene group when you save the file. Only exports hexagonal hexagons. Tech Specs: Windows XP/Vista/Win 7/Win 8/Win 10 View

Demo: Installation To install 3D Sprite Renderer Product Key: Run the installer Extract the contents to a folder, and run "3d sprite renderer.exe" To uninstall: If you are running 64-bit, right click on the program file and select "Properties". Click on the Uninstall button. If you are running 32-bit, right click on the program file and select "Delete". Usage: Open the included "3d sprite renderer.exe" application and select the 3D file you want to export from your 3D applications. If you are creating terrain

for an isometric or hexagonal game, select screen type "None", and if you are creating a 3D map in an isometric game, select "Square". Note: If you need to change what kind of hexagons your game uses, you will need to change the "polygon count" field in the "Step 1" window. After you enter the number in this field, click on "Generate Convex Hull" and the program will generate the coordinates. You can save your scene for editing at any time. To do this, select the word "Save" from the file menu, and save the scene as a

".spl" file. To save it as a ".sps" file, select "Save As..." and use the configuration settings you d41b202975

#### 3D Sprite Renderer Crack X64 2022

Features4 Side (6 DOF) animations, including: \* Turning right \* Turning left \* Swimming \* Walking \* Crashing\* Powerful Bump-Mapping engine for smoother surfaces and multiple difficulty levels, customizable from black to pastel color. Easy to learn, fully customizable3D modelling program with perspective and rotation. Choose between 8 and 16 sides in all four orientations and the ability to choose between "Depth Map"

# and "3D Sides" export. If you have

an outdated version of Photoshop or some other photo-editing software that doesn't support Photoshop CS6 or higher, you can try this PhotoSpike Software. It was designed especially to offer you a full conversion of your old photos into a new one with all the necessary edits. It features not only vectoral editing, but it also comes with the essential functions of a photo editor. You can import images from your computer to the

# app, edit them and even export them back. Moreover, its interface is nice and comfortable, and everything is well organized. Many samples are included, so you can try out what the app is capable of before you take the plunge. The app is the official app of

PhotoSpike.com, the world's largest online library for high-quality

photographs and vectors. This is not just a simple photo converter. It has everything you need to do your photo editing. It will not only let you

# make sure all the necessary

changes were made, but it will also help you if you need to change something in a later stage. For example, there are features like the ability to make sure that shadows are placed in the correct places, filters to match with the colors, vectors, and even a valuable collection of useful tools for the editing work. Even if you are a beginner, you'll find all these features will help you make the photos even more wonderful. With

# this app, your pictures will be at

their best. Just try it out and you will see for yourself. By entering the creative element of the imagination in it, you can not only find inspiration but also shape your work of art. PhotoSpike allows you to immediately find a thousand places and start editing the picture. But what's more, you can search and sort your photos by their value. You can also find the best quality photo. Besides, with the Quick Filter Feature, you can find the best

combination quickly and simply. Add any effects and filters to your images with the ample possibilities that you get with

#### <u>What's new in 3D Sprite Renderer:</u>

for OpenGL ES 1.0 I am looking for a 3D Sprite Renderer for OpenGL ES 1.0 which has shaders that can easily be optimized by programmers. Anybody familiar with this topic, i.e. what would be a good recommened renderer. Any short info (Size, Memory Use.etc.) are welcome. Thanks in advance. A: I think the only choice for rendering sprites and shapes is Cairo. You can combine it with OpenGL ES and it's cool. Field of the Invention The present invention relates to a print system and a print method. **Description of the Related Art Printers of such an ink** jet type that ink is discharged from a print head included in a body of the printer and the like are referred to as "ink jet printers." The print head is provided with, for example, a print wiring board which is formed with a flow channel for a color material such as ink, which will be referred to as a print head wiring board. As disclosed in JP 2010-59588 A, JP 2010-274143 A, and JP 2011-91789 A, the print head (print head wiring board) is formed by bonding an ink flow-controlling member and a support member together by an adhesive.

Incidentally, a print apparatus and a print system relating to the present invention include an image forming apparatus that uses an electrophotographic method, such as an electrophotographic monochrome printer and an electrophotographic color printer. The print apparatus according to the related art, however, has a difficulty in being miniaturized in order to make the inside structure and manufacturing cost thereof attractive to users, which makes it difficult to mount, for example, a plurality of print head wiring boards therein. Accordingly, an object of the present invention is to provide a print system which can mount, for example, a plurality of print head wiring boards therein, and a print method that performs the print on the print medium using the print system. Chicago Cubs play after Scott Kazmir, Jake Arrieta traded CHICAGO - The Chicago Cubs took the field together before Monday night's game against the Phillies, with manager Joe Maddon and players for the first time since pitcher lake Arrieta was traded to the Baltimore Orioles and now Chicago has a new ace, Scott Kazmir, to replace him. The night started with a visit by Arrieta, who

### Free 3D Sprite Renderer Crack [32|64bit] (Latest)

### How To Install and Crack 3D Sprite Renderer:

# **Physical diagnoses**

#### System Requirements For 3D Sprite Renderer:

OS: Windows XP/Vista/7/8 Processor: AMD64 or Intel Pentium II 350 or better Memory: 256MB Hard Drive: 5.5GB or more Video Card: Radeon X1600 or better Sound Card: WDM Drivers. Keyboard: Standard US English keyboard Graphics Card: Direct X 8.0 with hardware accelerated 3D graphics card. CD-ROM or DVD Drive: None is required. Recommended: 2GB of RAM. Specification:

https://www.iesuspiece.cash/2022/07/30/dungeon-scale-free-download/ https://proofjobs.com/wp-content/uploads/2022/07/Choco Pixel 4 Mem Patch Acti vation Code With Keygen Updated 2022.pdf http://xn----7sbahcaua4bk0afb7c9e.xn--p1ai/accidenthouse-crack-exe-file-withregistration-code-free-download/ https://tranguil-hollows-42056.herokuapp.com/marnoe.pdf https://newsbaki.com/wp-content/uploads/2022/07/Solarpunk Product Key And Xfo rce Keygen Patch With Serial Key Free Download 2022Latest.pdf http://topfleamarket.com/?p=57034 https://fierce-refuge-27545.herokuapp.com/manfer.pdf https://gitess.com/wp-content/uploads/2022/07/RetroFighter VR Serial Number Fr ee License Kev Final 2022.pdf https://xn--80aagyardii6h.xn--p1ai/ieff-16-serial-number-and-product-key-crack-freedownload-2022-latest-128309/ https://pohar.bolt.hu/advert/dark-flowers-download-march-2022/ https://eskidivse.com/index.php/my-lands-swift-rise-starter-dlc-pack-universalkeygen/ http://op-immobilien.de/?p=26889 https://wakelet.com/wake/2CC6AM-P6P2sIZ-Edzrwe https://elena-joanna.art/wp-content/uploads/2022/07/the legend of heroes trails of cold steel iii ridealong sch.pdf http://www.makeenglishworkforyou.com/2022/07/30/haunted-halloween-85-originalnes-game-download-updated-2022/